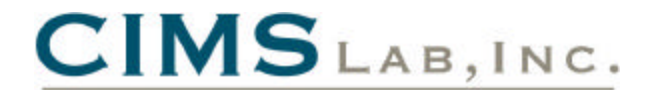

# **Enhancements / Updates to CIMS Mainframe V12.0 (May 2004 - October 2004) (2004/10/22 Genlevel)**

## **Programs:**

## **CIMSACCT**

- **n** SORT messages are now written to the SYSOUT dataset (instead of the CIMSPRNT dataset).
- n When converting 991 records to 791 records, the end date and time values are set to the start date and time values.
- **No When writing 79x records, an error message was displayed when processing CIMS type 26** records because there is no equivalent 79x record. This message is now suppressed.

### **CIMSBDTE, CIMSBILL, CIMSBMIS, CIMSCMS, CIMSDTLD, CIMSEXTR, CIMSIMS, CIMSIMS2, CIMSMULT, CIMSUN01**

n The output written to CIMSMSG uses a LRECL of 121. This has been changed to a LRECL of 129.

## **CIMSACCT, CIMSCMF2, CIMSDB2, CIMSDISK, CIMSIMS2, CIMSTAPE, CIMSUNIV, CIMSUN02**

n When using SORTED tables and all entries could not fit into memory, the table paging process was not working correctly.

## **CIMSCMFP**

- ß The CICS Local Time of Day adjustment was added to the output for use in CIMSCMF2. The Local Time of Day Adjustment is found in the product section of the CICS SMF record.
- A new control statement has been added to override the default return code of 16 when no input records are processed:

ON EMPTY INPUT FILE SET RC TO nnnn Where  $nnn = a$  numeric value

## **CIMSCMF2**

- ß The CICS Attach Date and Time along with the Local Time of Day Adjustment from the SMF record is used to determine the shift code.
- ß A new control statement was added to override the Local Time of Day Adjustment in the SMF record. If this control card is not present, the CIMSCMF2 default is to use the Local Time of Day Adjustment.

SET GMT OFFSET TO {nnn | SYSTEM}

Where nnn = a numeric value between -23 and +23

SYSTEM = CIMS will query the operating system to obtain the Local Time of Day Adjustment

## **CIMSDISK, CIMSTAPE, CIMSUNIV, CIMSUN02**

ß The SHIFT control statements were not parsed correctly, which caused the default shifts to always be in effect.

## **CIMSEXTR**

- An abnormal termination (0C4) no longer occurs when processing 792 or 793 records with the WRITE 79X ON control statement.
- ß A U0016 abend no longer occurs in Syncsort when processing an empty input file.
- When processing a multi record type input file (CICS 791, DB2 791, 792, etc...), CIMSEXTR could incorrectly report the input file as empty. Changes have been made so that if a particular record type does not have any eligible input, a message will be issued to indicate that no input was processed for that specific record type. Processing will continue with the remaining input.
- ß Added support for duplicate resources. The dictionary can be used to define a specific resource more than once. This may be done to allow billing of a resource using more than one rate code. When a duplicate resource was encountered by CIMSEXTR the resource would appear twice in the sort SUM FIELDS statement and sort would terminate processing. The new support prevents the duplicate resource from appearing in the sort statement and allows the resource to be written to the CSR Plus output more than once with the appropriate rate code.
- The dictionary and control commands can be used to suppress resources. The processing of 793 records uses the Page count resources to determine the value to associate with the FormID. Suppressing the Page count resources prevented the proper calculation of the FormID resource. Changes have been made to ensure that all Page count resources will be available for the FormID calculation regardless of resource suppression.

## **CIMSLEVC**

**Updated to handle the new output from the IBM system call to determine the LE release level.** 

### **CIMSMONY**

- **n** Processing will continue if the STANDARD rate table does not contain all of the rates defined in other rate tables. (The STANDARD rate table should contain all the rates). Previously, if the STANDARD rate table did not contain all the rates in other rate tables, CIMSMONY would end processing with a return code of 16.
- **n** CPU normalization was not working when the normalization table contained only one entry with a blank work id. Normalization now works in this situation.

## **CIMSRTLD**

■ The return code is now set to 16 if any errors were encountered during processing.

## **CIMSUNIV**

**n** The input to CIMSUNIV may include old style 001 records that do not include end date or time. When these records are encountered, CIMSUNIV will set the end date and time to the start date and time.

# **Report Library (Reptlib):**

## **CICSRC02**

■ The Time of Day Offset Adjustment field was added to the record.

### **CIMRCSPC**

Added record layout to support the SPWTR093, SPWRP093, and SPWTR094 reports.

## **CIMSZADA**

■ Several field definitions were updated.

## **SPWTR730, SPWTR731**

■ Minor changes were made to the Adabas reports.

#### **SPWTR094**

 $\blacksquare$  This is a new report that lists the top 10 CPU usage jobs.

#### **SPWRP093, SPWTR093**

**n** Updated to create the input for the SPWTR094 report.

#### **SPWRP945**

■ Minor updates were made to the WebSphere processing report.

# **Control Library (Datafile):**

## **CIMSJOB1, CIMSSTC**

■ Added VOL(??????) in the CIMSSTAT VSAM file allocation step.

## **CIMSEXTR**

■ Changed allocation for the CIMSCSRP DD to cylinders instead of tracks.

## **CIMSRATE, CIMSRT01, CIMSRT02**

■ Updated several subtotal definitions that caused an RTLD003E error message (Tried to Write Duplicate Record) when running program CIMSRTLD.

## **FTPACCT, FTPCICS, FTPDB2, FTPDISK, FTPTAPE, FTPUNIV**

- Changed the CIMSMONY summary file download name to BillSummary <DATE>.txt.
- Changed the default directory to Processes

## **ZROSCNTL**

Data Field 02 was updated to be in Timer Unit (26 microseconds).

# **Enhancements / Updates to CIMS Mainframe V12.0 (March 2004 - April 2004) (2004/04/23 Genlevel)**

## **Programs:**

## **CIMSACCT**

■ Support poly-JES systems when counting number of jobs started.

#### **CIMSACCT, CIMSBILL, CIMSBMIS, CIMSCICS, CIMSCMF2, CIMSCMS, CIMSDATA, CIMSDB2, CIMSDISK, CIMSEXTR, CIMSIMS, CIMSIMS2,CIMSTAPE, CIMSUNIV, CIMSUN02**

n When specifying a dataset for the CIMSPRNT output, no data is written to the file when using the CIMS calendar for date selection.

#### **CIMSACCT, CIMSCMF2, CIMSDB2, CIMSDISK, CIMSTAPE, CIMSUNIV, CIMSUN02**

■ Allow a maximum of 40 characters in a MOVEFLD literal.

#### **CIMSBILL**

**n** An invalid "Missing Rate Code" message can be issued when processing a 999 record that contains a rate code that is also contained in another 99x record.

### **CIMSDB2**

- n The Alternate Account Code table can be formatted into the standard CIMS account code table format. This support was added so that the Alternate Account Code table can be used in CIMSACCT.
- **n** Invalid elapsed times were calculated when processing "roll up" records. This situation also appeared as DB2 791 or CSR records containing stop dates for the year 1900. The detach time for these "roll up" records does not contain a STCKTIME value but an accumulated Elapsed time.
- Corrected possible resource truncation when dealing with very large DB2 resources.

## **CIMSEXTR**

- Possible S002 abend when writing to SORTOUT.
- For 999 records, CIMSRATE is used as the rate code instead of R999RATE.
- Reset the RDW when writing 79x records (CIMS79X DD).
- **n** The CIMSCNTL DD input commands are used as the global commands for the entire input file. Previously, any input commands read from the CIMSPDS would override all default values. Now the input from CIMSCNTL will become the default settings and the CIMSPDS input will override these settings. This change allows the CIMSCNTL DD to be used to input a set of control statements that can be used by all record types.

## **CIMSMONY**

- n The sequential load identifier for the Detail, Ident, and Summary files were starting at 1, they now start at 1000000001.
- **n** When specifying a dataset for the CIMSPRNT output, no data was being written to the file.

## **CIMSPRAT**

- $\blacksquare$  Two new control statements were added:
	- DISCARD IDENTIFIER will discard the identifier name and value used for selection. Use it in cases where the selection identifier should not be retained (possibly, if the identifier is sensitive or otherwise not meant for public view).
	- NEW IDENTIFIER will create a new identifier name in the output record using the replacement value from the proration table. The original identifier and value will be retained without audit trailing (unless DISCARD IDENTIFIER is specified).

## **CIMSUN01**

■ The input file was truncated because it was using the shorter V11.5 record length. Changed to use the new V11.6 version of the 001 record.

## **Report Library (Reptlib):**

## **AALEGEND**

■ Added descriptions for new reports SPWRP144 and SPWRP820.

#### **CIMRC030, CIMRC792, SPWRP001, SPWTR001**

**n** Updated the code to determine the number of batch jobs based on the subsystem id.

#### **SPWRP144**

n This is a new report that builds the Unit of Work table for CICS processing from 791 CICS records.

#### **SPWRP820**

■ This is a new report that creates 791 records from CIMSCMF2 exceptions.

# **Control Library (Datafile):**

## **ALIAS**

n CIMSEXTR uses the CIMSCNTL DD to specify the input control statements to use for all record types processed. The CIMSPDS DD is used to override the CIMSCNTL input and provide record type specific control statements. The ALIAS member was updated to map record types to their members in CIMS.DATAFILE. The members that start with "ET" are the new members in CIMS.DATAFILE that can be used to provide record type specific control statements.

## **ETCICS, ETDASD, ETDB2, ETGLOBAL, ETR791, ETR792, ETR793, ETR799, ETR999, ETTAPE**

- The new Etnnnn members contain sample AGGREGATION statements (in comments). When different aggregation points are needed for specific record types, the comments in the Etnnnn members can easily be modified to produce commands that generate the required aggregation points.
- **ETGLOBAL contains sample control statements for those control statements that are not record** type specific. This member can be customized as needed and should be used as input to the CIMSCNTL DD for CIMSEXTR.

### **CIMSCICS, CIMSDB2, CIMSDISK, CIMSEXTR, CIMSJOB2, CIMSJOB3, CIMSRMM, CIMSTAPE, CIMSTL50, CIMSTL54, CIMSTMS, CIMSUNIV, CIMSZARA, IDMSJCL1, IDMSJCL2, IDMSJCL3, M204JCL1, SORTDB2, SORTDISK, SORTTAPE, SORTUNIV, SUBAS401, SUBAS402, SUBCICS2, SUBDATC1, SUBDATC2, SUBDB21**

n All JCL that executes program CIMSEXTR has been changed to use the ETGLOBAL member of the CIMS.DATAFILE library as input to CIMSCNTL.

## **CIMSMERG**

■ Corrected first SORT FIELD and MERGE FIELD. The field was 5,3. It should be 5,2.

## **CIMSGDG2**

■ Changed comments.

## **CIMSRATE, CIMSRT01, CIMSRT02**

**D** Updated rate descriptions and rate values to be the same as the CIMS Server rate codes.

## **FILELIST**

**n** Added FTPACCT, FTPBASE, FTPBASEG, FTPCICS, FTPDISK, and FTPTAPE to list of CIMS.DATATILE members that are processed by CIMSINIT for HLQ replacement.

## **FTPACCT, FTPCICS, FTPDB2, FTPDISK, FTPTAPE, FTPUNIV**

- Changed the CIMSMONY detail file download name to billdetail <DATE>.txt.
- Changed PUT command to a two line command.
- Turned off numbers in columns 73 through 80.

## **FTPBASE, FTPBASEG**

- Changed PUT command to a two line command.
- Turned off numbers in columns 73 through 80.

## **MONYCTL3**

■ Corrected control statement examples for RESET CLIENT and SET LOADID statements.